Stand 15.3.2021 R00

# Allgemeine Geschäftsbedingungen

## für digitale Angebote / Seminare / Workshops / Webinare / Coachings / Gründerberatung

### 1. Geltung und Vertragsabschluss

Die build! Gründerzentrum Kärnten GmbH, Lakeside B01, 9020 Klagenfurt (im Folgenden kurz build! Gründerzentrum Kärnten GmbH) erbringt Leistungen ausschließlich auf Grundlage der nachfolgenden Allgemeinen Geschäftsbedingungen (AGB). Diese gelten für alle Rechtsbeziehungen zwischen der build! Gründerzentrum Kärnten GmbH und dem Kunden, selbst wenn nicht ausdrücklich auf sie Bezug genommen wird.

Maßgeblich ist jeweils die zum Zeitpunkt des Vertragsabschlusses gültige Fassung. Abweichungen von diesen sowie sonstige ergänzende Vereinbarungen mit dem Kunden sind nur wirksam, wenn sie von der build! Gründerzentrum Kärnten GmbH schriftlich bestätigt worden sind.

Sollten einzelne Bestimmungen dieser Allgemeine Geschäftsbedingungen unwirksam sein, so berührt dies die Verbindlichkeit der übrigen Bestimmungen und der unter ihrer Zugrundelegung geschlossene Verträge nicht. Die unwirksame Bestimmung ist durch eine wirksame, die dem Sinn und Zweck am nächsten kommt, zu ersetzen.

### 2. Anmeldung und Stornierung der Veranstaltung / Gründerberatung (Seminars / Coaching / **Webinars**)

Der Kunde erhält nach Eingang der Anmeldung von der build! Gründerzentrum Kärnten GmbH eine schriftliche Bestätigung durch das verwendete Anmeldesystem<sup>1</sup>. Für (digitale) Seminare und Workshops / Coachings / Gründungsberatungsleistungen erhalten Sie frühestens zwei Wochen vor Beginn der Veranstaltung eine Rechnung mit Anreiseskizze.

<sup>&</sup>lt;sup>1</sup> Wahlweise per mail office@build.or.at, durch den build! Eventbrite Account Eventbrite <noreply@event.eventbrite.com>, Moodle, bzw. den Hopin Account Hopin <no-reply@hopin.com> von build!, bzw. Go2Meeting und Go2Webinar oder Zoom

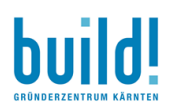

### 3. Leistungen

Die Leistungen der build! Gründerzentrum Kärnten GmbH umfassen ua die Durchführung von digitalen Seminaren/Workshops/Coachings / und digitaler Gründerberatung laut Beschreibung.

### 4. Konzept- und Ideenschutz

Hat der potentielle Kunde die build! Gründerzentrum Kärnten GmbH vorab bereits eingeladen, ein Konzept zu erstellen, und kommt die build! Gründerzentrum Kärnten GmbH dieser Einladung noch vor Abschluss des Hauptvertrages nach, so gilt nachstehende Regelung:

Bereits durch die Einladung und die Annahme der Einladung durch die build! Gründerzentrum Kärnten GmbH treten der potentielle Kunde und die build! Gründerzentrum Kärnten GmbH in ein Vertragsverhältnis ("Case Management-Vertrag"). Auch diesem Vertrag liegen die AGB zu Grunde.

Der potenzielle Kunde anerkennt, dass die build! Gründerzentrum Kärnten GmbH bereits mit der Konzepterarbeitung kostenintensive Vorleistungen erbringt, obwohl er selbst noch keine Leistungspflichten übernommen hat.

Das Konzept untersteht in seinen strategischen, sprachlichen und grafischen Teilen, soweit diese Werkhöhe erreichen, dem Schutz des Urheberrechtsgesetzes. Eine Nutzung und Bearbeitung dieser Teile ohne Zustimmung der build! Gründerzentrum Kärnten GmbH ist dem potenziellen Kunden schon auf Grund des Urheberrechtsgesetzes nicht gestattet.

Das Konzept enthält darüber hinaus werberelevante Ideen, die keine Werkhöhe erreichen und damit nicht den Schutz des Urheberrechtsgesetzes genießen. Diese Ideen stehen am Anfang jedes Schaffensprozesses und können als zündender Funke alles später Hervorgebrachten und somit als Ursprung von Vermarktungsstrategie definiert werden. Daher sind jene Elemente des Konzeptes geschützt, die eigenartig sind und der Vermarktungsstrategie ihre charakteristische Prägung geben. Als Idee im Sinne dieser Vereinbarung werden insbesondere Werbeschlagwörter, Werbetexte, Grafiken und Illustrationen, Werbemittel usw. angesehen, auch wenn sie keine Werkhöhe erreichen.

Der potenzielle Kunde verpflichtet sich, es zu unterlassen, diese von der build! Gründerzentrum Kärnten GmbH im Rahmen des Konzeptes präsentierten kreativen Werbeideen außerhalb des Korrektivs eines später abzuschließenden Hauptvertrages wirtschaftlich zu verwerten bzw. verwerten zu lassen oder zu nutzen bzw. nutzen zu lassen.

Sofern der potenzielle Kunde der Meinung ist, dass ihm von der build! Gründerzentrum Kärnten GmbH Ideen präsentiert wurden, auf die er bereits vor der Präsentation gekommen ist, so hat er dies der build! Gründerzentrum Kärnten GmbH binnen 14 Tagen nach dem Tag der Präsentation per E-Mail unter Anführung von Beweismitteln, die eine zeitliche Zuordnung erlauben, bekannt zu geben.

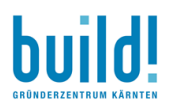

Im gegenteiligen Fall gehen die Vertragsparteien davon aus, dass die build! Gründerzentrum Kärnten GmbH dem potentiellen Kunden eine für ihn neue Idee präsentiert hat. Wird die Idee vom Kunden verwendet, so ist davon auszugehen, dass die build! Gründerzentrum Kärnten GmbH dabei verdienstlich wurde.

Der potenzielle Kunde kann sich von seinen Verpflichtungen aus diesem Punkt durch Zahlung einer angemessenen Entschädigung zuzüglich 20 % Umsatzsteuer befreien. Die Befreiung tritt erst nach vollständigem Eingang der Zahlung der Entschädigung bei der build! Gründerzentrum Kärnten GmbH ein.

### 5. Fremdleistungen und Beauftragung Dritter

Die build! Gründerzentrum Kärnten GmbH ist nach freiem Ermessen berechtigt, die Leistung selbst auszuführen, sich bei der Erbringung von vertragsgegenständlichen Leistungen sachkundiger Dritter als Erfüllungsgehilfen zu bedienen und/oder derartige Leistungen zu substituieren ("Fremdleistung"). Die Beauftragung von Dritten im Rahmen einer Fremdleistung erfolgt im eigenen Namen oder im Namen des Kunden. Die build! Gründerzentrum Kärnten GmbH wird diesen Dritten sorgfältig auswählen und darauf achten, dass dieser über die erforderliche fachliche Qualifikation verfügt.

Soweit die build! Gründerzentrum Kärnten GmbH notwendige oder vereinbarte Fremdleistungen in Auftrag gibt, sind die jeweiligen Auftragnehmer keine Erfüllungsgehilfen der build! Gründerzentrum Kärnten GmbH.

In Verpflichtungen gegenüber Dritten, die über die Vertragslaufzeit hinausgehen, hat der Kunde einzutreten. Das gilt ausdrücklich auch im Falle einer Kündigung des Vertrages aus wichtigem Grund.

#### 6. Termine

Angegebene Liefer- oder Leistungsfristen gelten, sofern nicht ausdrücklich als verbindlich vereinbart, nur als annähernd und unverbindlich. Verbindliche Terminabsprachen sind schriftlich festzuhalten bzw. von der build! Gründerzentrum Kärnten GmbH schriftlich zu bestätigen.

Verzögert sich die Lieferung/Leistung der build! Gründerzentrum Kärnten GmbH aus Gründen, die sie nicht zu vertreten hat, wie z.B. Ereignisse höherer Gewalt und andere unvorhersehbare, mit zumutbaren Mitteln nicht abwendbare Ereignisse, ruhen die Leistungsverpflichtungen für die Dauer und im Umfang des Hindernisses und verlängern sich die Fristen entsprechend. Sofern solche Verzögerungen mehr als zwei Monate andauern, sind der Kunde und die build! Gründerzentrum Kärnten GmbH berechtigt, vom Vertrag zurückzutreten.

Befindet sich die build! Gründerzentrum Kärnten GmbH in Verzug, so kann der Kunde vom Vertrag nur zurücktreten, nachdem er der build! Gründerzentrum Kärnten GmbH schriftlich eine angemessene Nachfrist von zumindest 14 Tagen gesetzt hat und diese fruchtlos verstrichen ist. Schadenersatzansprüche des Kunden wegen Nichterfüllung oder Verzug sind ausgeschlossen, ausgenommen bei Nachweis von Vorsatz oder grober Fahrlässigkeit.

### 7. Vorzeitige Auflösung

Die build! Gründerzentrum Kärnten GmbH ist berechtigt, den Vertrag aus wichtigen Gründen mit sofortiger Wirkung aufzulösen. Ein wichtiger Grund liegt insbesondere vor, wenn

- die Ausführung der Leistung aus Gründen, die der Kunde zu vertreten hat, unmöglich wird oder trotz • Setzung einer Nachfrist von 14 Tagen weiter verzögert wird;
- der Kunde fortgesetzt, trotz schriftlicher Abmahnung mit einer Nachfristsetzung von 14 Tagen, gegen • wesentliche Verpflichtungen aus diesem Vertrag, wie z.B. Zahlung eines fällig gestellten Betrages oder Mitwirkungspflichten, verstößt.
- berechtigte Bedenken hinsichtlich der Bonität des Kunden bestehen und dieser auf Begehren der • build! Gründerzentrum Kärnten GmbH weder Vorauszahlungen leistet noch vor Leistung der build! Gründerzentrum Kärnten GmbH eine taugliche Sicherheit leistet;

Der Kunde ist berechtigt, den Vertrag aus wichtigen Gründen ohne Nachfristsetzung aufzulösen. Ein wichtiger Grund liegt insbesondere dann vor, wenn die build! Gründerzentrum Kärnten GmbH fortgesetzt, trotz schriftlicher Abmahnung mit einer angemessenen Nachfrist von zumindest 14 Tagen zur Behebung des Vertragsverstoßes gegen wesentliche Bestimmungen aus diesem Vertrag verstößt.

### 8. Unterkunft

Die Hotelreservierungen erfolgen selbst und auf eigene Rechnung. Auf Wunsch werden Sie gern über Unterkunftsmöglichkeiten informiert.

#### 9. Stornierung der Anmeldung durch den Kunden

#### (Digitale) Seminare, Workshops, Gründerberatung •

Sollten Sie nicht (digitalen) Seminar/Workshop/Coaching oder der (digitalen) am Veranstaltung/Gründerberatung teilnehmen können, so entstehen Ihnen keine Kosten, wenn wir spätestens 4 Wochen vor Beginn eine schriftliche Abmeldung von Ihnen erhalten. Bei einer Stornierung bis 2 Wochen vor Veranstaltungsbeginn erheben wir eine Stornierungsgebühr von 50 Prozent der Anmeldegebühr. Bei einer späteren Abmeldung ist der vollständige Betrag fällig. In jedem Fall steht Ihnen der Nachweis frei, dass uns kein oder ein geringerer Schaden entstanden ist; entsprechend weniger ist dann von Ihnen zu bezahlen. Es steht Ihnen zudem frei, einen Ersatzteilnehmer für die Veranstaltung zu entsenden.

#### Widerrufsrecht •

Sie haben das Recht, binnen vierzehn Tagen ohne Angabe von Gründen diesen Vertrag zu widerrufen. Der Widerruf muss in schriftlicher Form an die build! Gründerzentrum Kärnten GmbH gerichtet werden. Wenn Sie diesen Vertrag widerrufen, haben wir Ihnen alle Zahlungen, die wir von Ihnen erhalten haben unverzüglich sowie innerhalb von vierzehn Tagen ab dem Tag zurückzuzahlen, an dem die Mitteilung über Ihren Widerruf dieses Vertrags bei uns eingegangen ist.

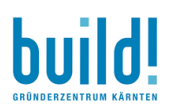

### 10. Zahlung

Die Höhe der Teilnahmegebühr entnehmen Sie bitte der Beschreibung der Veranstaltung. Der Betrag ist vor Beginn der Veranstaltung auf unser Konto mit der Bankverbindung IBAN: AT12 2070 6045 0009 7797 | BIC: KSPKAT2KXXX bei der Kärntner Sparkasse AG zu überweisen. Sie erhalten von uns vorab hierzu weitere Angaben.

#### 11. Teilnehmerzahl

Zur effizienten Durchführung eines (digitalen) Seminars/ Workshops / Gründerberatung und zur Einhaltung eines hohen Qualitätsstandards ist die Zahl der Teilnehmer begrenzt. Die jeweilige Teilnehmerzahl entnehmen Sie bitte der Ausschreibung, sofern dort angegeben. Bei anderen Veranstaltungsformaten (Vorträgen, Events etc.) hängt die Teilnehmerzahl von den jeweiligen Örtlichkeiten und weiteren Rahmenbedingungen ab.

Anmeldungen werden in der Reihenfolge ihres Eingangs bei uns berücksichtigt. Wir empfehlen Ihnen daher eine frühzeitige Anmeldung.

### 12. Eigentumsrecht und Urheberrecht

Alle Leistungen der build! Gründerzentrum Kärnten GmbH, einschließlich jener aus Präsentationen (z.B. Anregungen, Ideen, Skizzen, Vorentwürfe, Skribbles, Reinzeichnungen, Konzepte, Negative, Dias), auch einzelne Teile daraus, bleiben ebenso wie die einzelnen Werkstücke und Entwurfsoriginale im Eigentum der build! Gründerzentrum Kärnten GmbH und können von der build! Gründerzentrum Kärnten GmbH jederzeit insbesondere bei Beendigung des Vertragsverhältnisses - zurückverlangt werden. Der Kunde erwirbt durch Zahlung des Honorars das Recht der Nutzung für den vereinbarten Verwendungszweck. Mangels anderslautender Vereinbarung darf der Kunde die Leistungen der build! Gründerzentrum Kärnten GmbH jedoch ausschließlich in Österreich nutzen. Der Erwerb von Nutzungs- und Verwertungsrechten an Leistungen der build! Gründerzentrum Kärnten GmbH setzt in jedem Fall die vollständige Bezahlung der von der build! Gründerzentrum Kärnten GmbH dafür in Rechnung gestellten Honorare voraus. Nutzt der Kunde bereits vor diesem Zeitpunkt die Leistungen der build! Gründerzentrum Kärnten GmbH, so beruht diese Nutzung auf einem jederzeit widerrufbaren Leihverhältnis.

Änderungen bzw. Bearbeitungen von Leistungen der build! Gründerzentrum Kärnten GmbH, wie insbesondere deren Weiterentwicklung durch den Kunden oder durch für diesen tätige Dritte, sind nur mit ausdrücklicher Zustimmung der build! Gründerzentrum Kärnten GmbH und - soweit die Leistungen urheberrechtlich geschützt sind - des Urhebers zulässig.

Für die Nutzung von Leistungen der build! Gründerzentrum Kärnten GmbH, die über den ursprünglich vereinbarten Zweck und Nutzungsumfang hinausgeht, ist - unabhängig davon, ob diese Leistung urheberrechtlich geschützt ist - die Zustimmung der build! Gründerzentrum Kärnten GmbH erforderlich. Dafür steht der build! Gründerzentrum Kärnten GmbH und dem Urheber eine gesonderte angemessene Vergütung zu.

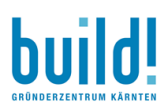

Für die Nutzung von Leistungen der build! Gründerzentrum Kärnten GmbH bzw. von Werbemitteln, für die die build! Gründerzentrum Kärnten GmbH konzeptionelle oder gestalterische Vorlagen erarbeitet hat, ist nach Ablauf des Vertrages unabhängig davon, ob diese Leistung urheberrechtlich geschützt ist oder nicht ebenfalls die Zustimmung der build! Gründerzentrum Kärnten GmbH notwendig.

Für Nutzungen gemäß Abs 4. steht der build! Gründerzentrum Kärnten GmbH im 1. Jahr nach Vertragsende ein Anspruch auf die volle im abgelaufenen Vertrag vereinbarte Vergütung zu. Im 2. bzw. 3. Jahr nach Ablauf des Vertrages nur mehr die Hälfte bzw. ein Viertel der im Vertrag vereinbarten Vergütung. Ab dem 4. Jahr nach Vertragsende ist keine Vergütung mehr zu zahlen.

Der Kunde haftet der build! Gründerzentrum Kärnten GmbH für jede widerrechtliche Nutzung in doppelter Höhe des für diese Nutzung angemessenen Honorars.

### 13. Gewährleistung

Der Kunde hat allfällige Mängel unverzüglich, jedenfalls innerhalb von acht Tagen nach Lieferung/Leistung durch die build! Gründerzentrum Kärnten GmbH, verdeckte Mängel innerhalb von acht Tagen nach Erkennen derselben, schriftlich unter Beschreibung des Mangels anzuzeigen; andernfalls gilt die Leistung als genehmigt. In diesem Fall ist die Geltendmachung von Gewährleistungs- und Schadenersatzansprüchen sowie das Recht auf Irrtumsanfechtung aufgrund von Mängeln ausgeschlossen.

Im Fall berechtigter und rechtzeitiger Mängelrüge steht dem Kunden das Recht auf Verbesserung oder Austausch der Lieferung/Leistung durch die build! Gründerzentrum Kärnten GmbH zu. Die build! Gründerzentrum Kärnten GmbH wird die Mängel in angemessener Frist beheben, wobei der Kunde der build! Gründerzentrum Kärnten GmbH alle zur Untersuchung und Mängelbehebung erforderlichen Maßnahmen ermöglicht. Die build! Gründerzentrum Kärnten GmbH ist berechtigt, die Verbesserung der Leistung zu verweigern, wenn diese unmöglich oder für die build! Gründerzentrum Kärnten GmbH mit einem unverhältnismäßig hohen Aufwand verbunden ist. In diesem

Fall stehen dem Kunden die gesetzlichen Wandlungs- oder Minderungsrechte zu. Im

Fall der Verbesserung obliegt es dem Auftraggeber die Übermittlung der mangelhaften (körperlichen) Sache auf seine Kosten durchzuführen.

Es obliegt auch dem Auftraggeber, die Überprüfung der Leistung auf ihre rechtliche, insbesondere wettbewerbs-, marken-, urheber- und verwaltungsrechtliche Zulässigkeit durchzuführen. Die build! Gründerzentrum Kärnten GmbH ist nur zu einer Grobprüfung der rechtlichen Zulässigkeit verpflichtet. Die build! Gründerzentrum Kärnten GmbH haftet im Falle leichter Fahrlässigkeit oder nach Erfüllung einer allfälligen Warnpflicht gegenüber dem Kunden nicht für die rechtliche Zulässigkeit von Inhalten, wenn diese vom Kunden vorgegeben oder genehmigt wurden.

Die Gewährleistungsfrist beträgt sechs Monate ab Lieferung/Leistung. Das Recht zum

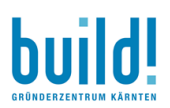

Regress gegenüber der build! Gründerzentrum Kärnten GmbH gemäß § 933b Abs 1 ABGB erlischt ein Jahr nach Lieferung/Leistung. Der Kunde ist nicht berechtigt, Zahlungen wegen Bemängelungen zurückzuhalten. Die Vermutungsregelung des § 924 ABGB wird 13.1 In Fällen leichter Fahrlässigkeit ist eine Haftung der build! Gründerzentrum Kärnten GmbH und die ihrer Angestellten, Auftragnehmer oder sonstigen Erfüllungsgehilfen ("Leute") für Sach- oder Vermögensschäden des Kunden ausgeschlossen, gleichgültig ob es sich um unmittelbare oder mittelbare Schäden, entgangenen Gewinn oder Mangelfolgeschäden, Schäden wegen Verzugs, Unmöglichkeit, positiver Forderungsverletzung, Verschuldens bei Vertragsabschluss, wegen mangelhafter oder unvollständiger Leistung handelt. Das Vorliegen von grober Fahrlässigkeit hat der Geschädigte zu beweisen. Soweit die Haftung der build! Gründerzentrum Kärnten GmbH ausgeschlossen oder beschränkt ist, gilt dies auch für die persönliche Haftung ihrer "Leute".

Jegliche Haftung der build! Gründerzentrum Kärnten GmbH für Ansprüche, die auf Grund der von der build! Gründerzentrum Kärnten GmbH erbrachten Leistung (z.B. Werbemaßnahme) gegen den Kunden erhoben werden, wird ausdrücklich ausgeschlossen, wenn die build! Gründerzentrum Kärnten GmbH ihrer Hinweispflicht nachgekommen ist oder eine solche für sie nicht erkennbar war, wobei leichte Fahrlässigkeit nicht schadet. Insbesondere haftet die build! Gründerzentrum Kärnten GmbH nicht für Prozesskosten, eigene Anwaltskosten des Kunden oder Kosten von Urteilsveröffentlichungen sowie für allfällige Schadenersatzforderungen oder sonstige Ansprüche Dritter; der Kunde hat die build! Gründerzentrum Kärnten GmbH diesbezüglich schad- und klaglos zu halten.

Schadensersatzansprüche des Kunden verfallen in sechs Monaten ab Kenntnis des Schadens; jedenfalls aber nach drei Jahren ab der Verletzungshandlung der build! Gründerzentrum Kärnten GmbH. Schadenersatzansprüche sind der Höhe nach mit dem Netto-Auftragswert begrenzt. ausgeschlossen.

#### **14. Smart Contracts**

 $\overline{a}$ 

Aufgrund der Anforderungen durch COVID19 und Gründen des Umweltschutzes hat sich build! entschlossen, bei Verträgen anstelle von Papier auf Smart Contracts zu setzen, Die dafür verwendete DocuSign-Lösung ermöglicht den Kunden elektronische Unterschrift, während gleichzeitig die Anforderungen der EU Richtlinie 910/2014 zur elektronischen Identifikation und Trust-Services für elektronische Transaktionen im gemeinsamen Markt, auch bekannt als eIDAS erfüllt werden<sup>2</sup>.

Der Kunde stimmt ausdrücklich zu, dass sämtliche Verträge und Vereinbarungen mit build! auf Basis des im build! eingesetzten Docusign Systems voll elektronisch umgesetzt werden und verzichtet dabei auf die klassische Papierform.

<sup>2</sup> https://www.docusign.de/wie-es-funktioniert/rechtsg%C3%BCltigkeit

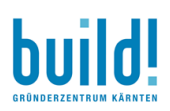

### 15. Haftung und Produkthaftung

In Fällen leichter Fahrlässigkeit ist eine Haftung der build! Gründerzentrum Kärnten GmbH und die ihrer Angestellten, Auftragnehmer oder sonstigen Erfüllungsgehilfen ("Leute") für Sach- oder Vermögensschäden des Kunden ausgeschlossen, gleichgültig ob es sich um unmittelbare oder mittelbare Schäden, entgangenen Gewinn oder Mangelfolgeschäden, Schäden wegen Verzugs, Unmöglichkeit, positiver Forderungsverletzung, Verschuldens bei Vertragsabschluss, wegen mangelhafter oder unvollständiger Leistung handelt. Das Vorliegen von grober Fahrlässigkeit hat der Geschädigte zu beweisen. Soweit die Haftung der build! Gründerzentrum Kärnten GmbH ausgeschlossen oder beschränkt ist, gilt dies auch für die persönliche Haftung ihrer "Leute".

Jegliche Haftung der build! Gründerzentrum Kärnten GmbH für Ansprüche, die auf Grund der von der build! Gründerzentrum Kärnten GmbH erbrachten Leistung (z.B. Werbemaßnahme) gegen den Kunden erhoben werden, wird ausdrücklich ausgeschlossen, wenn die build! Gründerzentrum Kärnten GmbH ihrer Hinweispflicht nachgekommen ist oder eine solche für sie nicht erkennbar war, wobei leichte Fahrlässigkeit nicht schadet. Insbesondere haftet die build! Gründerzentrum Kärnten GmbH nicht für Prozesskosten, eigene Anwaltskosten des Kunden oder Kosten von Urteilsveröffentlichungen sowie für allfällige Schadenersatzforderungen oder sonstige Ansprüche Dritter; der Kunde hat die build! Gründerzentrum Kärnten GmbH diesbezüglich schad- und klaglos zu halten.

Schadensersatzansprüche des Kunden verfallen in sechs Monaten ab Kenntnis des Schadens; jedenfalls aber drei Jahren ab der Verletzungshandlung der build! Gründerzentrum Kärnten GmbH. nach Schadenersatzansprüche sind der Höhe nach mit dem Netto-Auftragswert begrenzt.

#### 16. **Datenschutz**

Die Verarbeitung personenbezogener Daten, beispielsweise des Namens, der Anschrift, E-Mail-Adresse oder Telefonnummer einer betroffenen Person, erfolgt stets im Einklang mit der Datenschutz-Grundverordnung. Mittels dieser Datenschutzerklärung möchte unser Unternehmen die Öffentlichkeit über Art, Umfang und Zweck der von uns erhobenen, genutzten und verarbeiteten personenbezogenen Daten informieren. Ferner werden betroffene Personen mittels dieser Datenschutzerklärung über die ihnen zustehenden Rechte aufgeklärt.

#### Registrierung auf unserer Internetseite

Die betroffene Person hat die Möglichkeit, sich auf der Internetseite des für die Verarbeitung Verantwortlichen unter Angabe von personenbezogenen Daten zu registrieren. Welche personenbezogenen Daten dabei an den für die Verarbeitung Verantwortlichen übermittelt werden, ergibt sich aus der jeweiligen Eingabemaske, die für die Registrierung verwendet wird. Die von der betroffenen Person eingegebenen personenbezogenen Daten werden ausschließlich für die interne Verwendung bei dem für die Verarbeitung Verantwortlichen und für eigene Zwecke erhoben und gespeichert. Der für die Verarbeitung Verantwortliche kann die Weitergabe an einen oder mehrere Auftragsverarbeiter, beispielsweise einen Paketdienstleister, veranlassen, der die

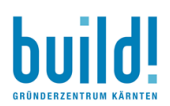

personenbezogenen Daten ebenfalls ausschließlich für eine interne Verwendung, die dem für die Verarbeitung Verantwortlichen zuzurechnen ist, nutzt.

Durch eine Registrierung auf der Internetseite des für die Verarbeitung Verantwortlichen wird ferner die vom Internet-Service-Provider (ISP) der betroffenen Person vergebene IP-Adresse, das Datum sowie die Uhrzeit der Registrierung gespeichert. Die Speicherung dieser Daten erfolgt vor dem Hintergrund, dass nur so der Missbrauch unserer Dienste verhindert werden kann, und diese Daten im Bedarfsfall ermöglichen, begangene Straftaten aufzuklären. Insofern ist die Speicherung dieser Daten zur Absicherung des für die Verarbeitung Verantwortlichen erforderlich. Eine Weitergabe dieser Daten an Dritte erfolgt grundsätzlich nicht, sofern keine gesetzliche Pflicht zur Weitergabe besteht oder die Weitergabe der Strafverfolgung dient.

Die Registrierung der betroffenen Person unter freiwilliger Angabe personenbezogener Daten dient dem für die Verarbeitung Verantwortlichen dazu, der betroffenen Person Inhalte oder Leistungen anzubieten, die aufgrund der Natur der Sache nur registrierten Benutzern angeboten werden können. Registrierten Personen steht die Möglichkeit frei, die bei der Registrierung angegebenen personenbezogenen Daten jederzeit abzuändern oder vollständig aus dem Datenbestand des für die Verarbeitung Verantwortlichen löschen zu lassen.

Der für die Verarbeitung Verantwortliche erteilt jeder betroffenen Person jederzeit auf Anfrage Auskunft darüber, welche personenbezogenen Daten über die betroffene Person gespeichert sind. Ferner berichtigt oder löscht der für die Verarbeitung Verantwortliche personenbezogene Daten auf Wunsch oder Hinweis der betroffenen Person, soweit dem keine gesetzlichen Aufbewahrungspflichten entgegenstehen. Die Gesamtheit der Mitarbeiter des für die Verarbeitung Verantwortlichen stehen der betroffenen Person in diesem Zusammenhang als Ansprechpartner zur Verfügung.

### Rechte der betroffenen Person

#### $a)$ **Recht auf Bestätigung**

Jede betroffene Person hat das Recht von dem für die Verarbeitung Verantwortlichen eine Bestätigung darüber zu verlangen, ob sie betreffende personenbezogene Daten verarbeitet werden. Möchte eine betroffene Person dieses Bestätigungsrecht in Anspruch nehmen, kann sie sich hierzu jederzeit an einen Mitarbeiter des für die Verarbeitung Verantwortlichen wenden.

#### $\mathbf{b}$ **Recht auf Auskunft**

Jede von der Verarbeitung personenbezogener Daten betroffene Person hat das Recht, jederzeit von dem für die Verarbeitung Verantwortlichen unentgeltliche Auskunft über die zu seiner Person gespeicherten personenbezogenen Daten und eine Kopie dieser Auskunft zu erhalten. Ferner hat der Europäische Richtlinienund Verordnungsgeber der betroffenen Person Auskunft über folgende Informationen zugestanden:

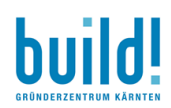

- die Verarbeitungszwecke
- die Kategorien personenbezogener Daten, die verarbeitet werden •
- die Empfänger oder Kategorien von Empfängern, gegenüber denen die personenbezogenen Daten • offengelegt worden sind oder noch offengelegt werden, insbesondere bei Empfängern in Drittländern oder bei internationalen Organisationen
- falls möglich die geplante Dauer, für die die personenbezogenen Daten gespeichert werden, oder, • falls dies nicht möglich ist, die Kriterien für die Festlegung dieser Dauer
- das Bestehen eines Rechts auf Berichtigung oder Löschung der sie betreffenden personenbezogenen Daten oder auf Einschränkung der Verarbeitung durch den Verantwortlichen oder eines Widerspruchsrechts gegen diese Verarbeitung
- das Bestehen eines Beschwerderechts bei einer Aufsichtsbehörde •
- wenn die personenbezogenen Daten nicht bei der betroffenen Person erhoben werden: Alle • verfügbaren Informationen über die Herkunft der Daten
- das Bestehen einer automatisierten Entscheidungsfindung einschließlich Profiling gemäß Artikel 22 •Abs.1 und 4 DS-GVO und - zumindest in diesen Fällen - aussagekräftige Informationen über die involvierte Logik sowie die Tragweite und die angestrebten Auswirkungen einer derartigen Verarbeitung für die betroffene Person

Ferner steht der betroffenen Person ein Auskunftsrecht darüber zu, ob personenbezogene Daten an ein Drittland oder an eine internationale Organisation übermittelt wurden. Sofern dies der Fall ist, so steht der betroffenen Person im Übrigen das Recht zu, Auskunft über die geeigneten Garantien im Zusammenhang mit der Übermittlung zu erhalten. Möchte eine betroffene Person dieses Auskunftsrecht in Anspruch nehmen, kann sie sich hierzu jederzeit an einen Mitarbeiter des für die Verarbeitung Verantwortlichen wenden.

#### **Recht auf Berichtigung**  $\mathsf{c}$

Jede von der Verarbeitung personenbezogener Daten betroffene Person hat das vom Europäischen Richtlinien- und Verordnungsgeber gewährte Recht, die unverzügliche Berichtigung sie betreffender unrichtiger personenbezogener Daten zu verlangen. Ferner steht der betroffenen Person das Recht zu, unter Berücksichtigung der Zwecke der Verarbeitung, die Vervollständigung unvollständiger personenbezogener Daten - auch mittels einer ergänzenden Erklärung - zu verlangen. Möchte eine betroffene Person dieses Berichtigungsrecht in Anspruch nehmen, kann sie sich hierzu jederzeit an einen Mitarbeiter des für die Verarbeitung Verantwortlichen wenden.

#### $\mathbf{d}$ **Recht auf Löschung**

Jede von der Verarbeitung personenbezogener Daten betroffene Person hat das Recht, von dem Verantwortlichen zu verlangen, dass die sie betreffenden personenbezogenen Daten unverzüglich gelöscht werden, sofern einer der folgenden Gründe zutrifft und soweit die Verarbeitung nicht erforderlich ist:

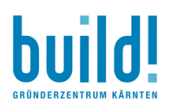

- Die personenbezogenen Daten wurden für solche Zwecke erhoben oder auf sonstige Weise • verarbeitet, für welche sie nicht mehr notwendig sind.
- Die betroffene Person widerruft ihre Einwilligung, auf die sich die Verarbeitung gemäß Art. 6 Abs. 1 • Buchstabe a DS-GVO oder Art. 9 Abs. 2 Buchstabe a DSGVO stützte, und es fehlt an einer anderweitigen Rechtsgrundlage für die Verarbeitung.
- Die betroffene Person legt gemäß Art. 21 Abs. 1 DS-GVO Widerspruch gegen die Verarbeitung ein, • und es liegen keine vorrangigen berechtigten Gründe für die Verarbeitung vor, oder die betroffene Person legt gemäß Art. 21 Abs. 2 DSGVO Widerspruch gegen die Verarbeitung ein.
- Die personenbezogenen Daten wurden unrechtmäßig verarbeitet. •
- Die Löschung der personenbezogenen Daten ist zur Erfüllung einer rechtlichen Verpflichtung nach • dem Unionsrecht oder dem Recht der Mitgliedstaaten erforderlich, dem der Verantwortliche unterliegt.
- Die personenbezogenen Daten wurden in Bezug auf angebotene Dienste der Informationsgesellschaft gemäß Art. 8 Abs. 1 DS-GVO erhoben.

Sofern einer der oben genannten Gründe zutrifft und eine betroffene Person die Löschung von personenbezogenen Daten, die bei der build! Gründerzentrum Kärnten GmbH, Lakeside B01, 9020 Klagenfurt gespeichert sind, veranlassen möchte, kann sie sich hierzu (per E-Mail office@build.or.at) an unser Unternehmen wenden) wenden.

Wurden die personenbezogenen Daten durch die build! Gründerzentrum Kärnten GmbH, Lakeside B01, 9020 Klagenfurt öffentlich gemacht und ist unser Unternehmen als Verantwortlicher gemäß Art. 17 Abs. 1 DS-GVO zur Löschung der personenbezogenen Daten verpflichtet, so trifft die build! Gründerzentrum Kärnten GmbH, Lakeside B01, 9020 Klagenfurt unter Berücksichtigung der verfügbaren Technologie und der Implementierungskosten angemessene Maßnahmen, auch technischer Art, um andere für die Datenverarbeitung Verantwortliche, welche die veröffentlichten personenbezogenen Daten verarbeiten, darüber in Kenntnis zu setzen, dass die betroffene Person von diesen anderen für die Datenverarbeitung Verantwortlichen die Löschung sämtlicher Links zu diesen personenbezogenen Daten oder von Kopien oder Replikationen dieser personenbezogenen Daten verlangt hat, soweit die Verarbeitung nicht erforderlich ist.

#### $e)$ Recht auf Einschränkung der Verarbeitung

Jede von der Verarbeitung personenbezogener Daten betroffene Person hat das Recht, von dem Verantwortlichen die Einschränkung der Verarbeitung zu verlangen, wenn eine der folgenden Voraussetzungen gegeben ist:

•Die Richtigkeit der personenbezogenen Daten wird von der betroffenen Person bestritten, und zwar für eine Dauer, die es dem Verantwortlichen ermöglicht, die Richtigkeit der personenbezogenen Daten zu überprüfen.

- Die Verarbeitung ist unrechtmäßig, die betroffene Person lehnt die Löschung der personenbezogenen Daten ab und verlangt stattdessen die Einschränkung der Nutzung der personenbezogenen Daten.
- Der Verantwortliche benötigt die personenbezogenen Daten für die Zwecke der Verarbeitung nicht • länger, die betroffene Person benötigt sie jedoch zur Geltendmachung, Ausübung oder Verteidigung von Rechtsansprüchen.
- Die betroffene Person hat Widerspruch gegen die Verarbeitung gem. Art. 21 Abs. 1 DS-GVO eingelegt •und es steht noch nicht fest, ob die berechtigten Gründe des Verantwortlichen gegenüber denen der betroffenen Person überwiegen.

Sofern eine der oben genannten Voraussetzungen gegeben ist und eine betroffene Person die Einschränkung von personenbezogenen Daten, die bei der build! Gründerzentrum Kärnten GmbH, Lakeside B01, 9020 Klagenfurt gespeichert sind, verlangen möchte, kann sie sich hierzu jederzeit an die für die Verarbeitung Verantwortlichen Mitarbeiter wenden. Der Mitarbeiter wird die Einschränkung der Verarbeitung veranlassen.

#### f) Recht auf Datenübertragbarkeit

Jede von der Verarbeitung personenbezogener Daten betroffene Person hat das vom Europäischen Richtlinien- und Verordnungsgeber gewährte Recht, die sie betreffenden personenbezogenen Daten, welche durch die betroffene Person einem Verantwortlichen bereitgestellt wurden, in einem strukturierten, gängigen und maschinenlesbaren Format zu erhalten. Sie hat außerdem das Recht, diese Daten einem anderen Verantwortlichen ohne Behinderung durch den Verantwortlichen, dem die personenbezogenen Daten bereitgestellt wurden, zu übermitteln, sofern die Verarbeitung auf der Einwilligung gemäß Art. 6 Abs. 1 Buchstabe a DS-GVO oder Art. 9 Abs. 2 Buchstabe a DS-GVO oder auf einem Vertrag gemäß Art. 6 Abs. 1 Buchstabe b DS-GVO beruht und die Verarbeitung mithilfe automatisierter Verfahren erfolgt, sofern die Verarbeitung nicht für die Wahrnehmung einer Aufgabe erforderlich ist, die im öffentlichen Interesse liegt oder in Ausübung öffentlicher Gewalt erfolgt, welche dem Verantwortlichen übertragen wurde. Ferner hat die betroffene Person bei der Ausübung ihres Rechts auf Datenübertragbarkeit gemäß Art. 20 Abs. 1 DS-GVO das Recht, zu erwirken, dass die personenbezogenen Daten direkt von einem Verantwortlichen an einen anderen Verantwortlichen übermittelt werden, soweit dies technisch machbar ist und sofern hiervon nicht die Rechte und Freiheiten anderer Personen beeinträchtigt werden. Zur Geltendmachung des Rechts auf Datenübertragbarkeit kann sich die betroffene Person jederzeit an die build! Gründerzentrum Kärnten GmbH, Lakeside B01, 9020 Klagenfurt wenden.

#### **Recht auf Widerspruch** g)

Jede von der Verarbeitung personenbezogener Daten betroffene Person hat das Recht, aus Gründen, die sich aus ihrer besonderen Situation ergeben, jederzeit gegen die Verarbeitung sie betreffender personenbezogener Daten, die aufgrund von Art. 6 Abs. 1 Buchstaben e oder f DS-GVO erfolgt, Widerspruch einzulegen. Dies gilt auch für ein auf diese Bestimmungen gestütztes Profiling. Die build! Gründerzentrum Kärnten GmbH, Lakeside B01, 9020 Klagenfurt verarbeitet die personenbezogenen Daten im Falle des

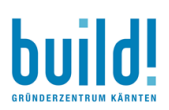

Widerspruchs nicht mehr, es sei denn, wir können zwingende schutzwürdige Gründe für die Verarbeitung nachweisen, die den Interessen, Rechten und Freiheiten der betroffenen Person überwiegen, oder die Verarbeitung dient der Geltendmachung, Ausübung oder Verteidigung von Rechtsansprüchen. Verarbeitet die build! Gründerzentrum Kärnten GmbH, Lakeside B01, 9020 Klagenfurt personenbezogene Daten, um Direktwerbung zu betreiben, so hat die betroffene Person das Recht, jederzeit Widerspruch gegen die Verarbeitung der personenbezogenen Daten zum Zwecke derartiger Werbung einzulegen. Dies gilt auch für das Profiling, soweit es mit solcher Direktwerbung in Verbindung steht. Widerspricht die betroffene Person gegenüber der build! Gründerzentrum Kärnten GmbH, Lakeside B01, 9020 Klagenfurt der Verarbeitung für Zwecke der Direktwerbung, so werden wir die personenbezogenen Daten nicht mehr für diese Zwecke verarbeiten. Zudem hat die betroffene Person das Recht, aus Gründen, die sich aus ihrer besonderen Situation ergeben, gegen die sie betreffende Verarbeitung personenbezogener Daten, die bei uns zu wissenschaftlichen oder historischen Forschungszwecken oder zu statistischen Zwecken gemäß Art. 89 Abs. 1 DS-GVO erfolgen, Widerspruch einzulegen, es sei denn, eine solche Verarbeitung ist zur Erfüllung einer im öffentlichen Interesse liegenden Aufgabe erforderlich. Zur Ausübung des Rechts auf Widerspruch kann sich die betroffene Person direkt an die build! Gründerzentrum Kärnten GmbH wenden. Der betroffenen Person steht es ferner frei, im Zusammenhang mit der Nutzung von Diensten der Informationsgesellschaft, ungeachtet der Richtlinie 2002/58/EG, ihr Widerspruchsrecht mittels automatisierter Verfahren auszuüben, bei denen technische Spezifikationen verwendet werden.

#### Automatisierte Entscheidungen im Einzelfall einschließlich Profiling  $h)$

Jede von der Verarbeitung personenbezogener Daten betroffene Person hat das vom Europäischen Richtlinien- und Verordnungsgeber gewährte Recht, nicht einer ausschließlich auf einer automatisierten Verarbeitung — einschließlich Profiling — beruhenden Entscheidung unterworfen zu werden, die ihr gegenüber rechtliche Wirkung entfaltet oder sie in ähnlicher Weise erheblich beeinträchtigt, sofern die Entscheidung (1) nicht für den Abschluss oder die Erfüllung eines Vertrags zwischen der betroffenen Person und dem Verantwortlichen erforderlich ist, oder (2) aufgrund von Rechtsvorschriften der Union oder der Mitgliedstaaten, denen der Verantwortliche unterliegt, zulässig ist und diese Rechtsvorschriften angemessene Maßnahmen zur Wahrung der Rechte und Freiheiten sowie der berechtigten Interessen der betroffenen Person enthalten oder (3) mit ausdrücklicher Einwilligung der betroffenen Person erfolgt. Ist die Entscheidung (1) für den Abschluss oder die Erfüllung eines Vertrags zwischen der betroffenen Person und dem Verantwortlichen erforderlich oder (2) erfolgt sie mit ausdrücklicher Einwilligung der betroffenen Person, trifft die angemessene Maßnahmen, um die Rechte und Freiheiten sowie die berechtigten Interessen der betroffenen Person zu wahren, wozu mindestens das Recht auf Erwirkung des Eingreifens einer Person seitens des Verantwortlichen, auf Darlegung des eigenen Standpunkts und auf Anfechtung der Entscheidung gehört. Möchte die betroffene Person Rechte mit Bezug auf automatisierte Entscheidungen geltend machen, kann sie sich hierzu jederzeit an einen Mitarbeiter des für die Verarbeitung Verantwortlichen wenden.

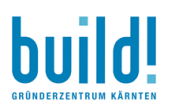

#### $\mathbf{i}$ Recht auf Widerruf einer datenschutzrechtlichen Einwilligung

Jede von der Verarbeitung personenbezogener Daten betroffene Person hat das vom Europäischen Richtlinien- und Verordnungsgeber gewährte Recht, eine Einwilligung zur Verarbeitung personenbezogener Daten jederzeit zu widerrufen. Möchte die betroffene Person ihr Recht auf Widerruf einer Einwilligung geltend machen, kann sie sich hierzu jederzeit an einen Mitarbeiter des für die Verarbeitung Verantwortlichen wenden.

#### 17. Anzuwendendes Recht:

Der Vertrag und alle daraus abgeleiteten wechselseitigen Rechte und Pflichten sowie Ansprüche zwischen der build! Gründerzentrum Kärnten GmbH und dem Kunden unterliegen dem österreichischen materiellen Recht unter Ausschluss seiner Verweisungsnormen und unter Ausschluss des UN-Kaufrechts.

#### 18. Erfüllungsort und Gerichtsstand:

Erfüllungsort ist der Sitz der build! Gründerzentrum Kärnten GmbH. Bei Versand geht die Gefahr auf den Kunden über, sobald die build! Gründerzentrum Kärnten GmbH die Ware dem von ihr gewählten Beförderungsunternehmen übergeben hat.

Als Gerichtsstand für alle sich zwischen der build! Gründerzentrum Kärnten GmbH und dem Kunden ergebenden Rechtsstreitigkeiten im Zusammenhang mit diesem Vertragsverhältnis wird das für den Sitz der build! Gründerzentrum Kärnten GmbH sachlich zuständige Gericht vereinbart. Ungeachtet dessen ist die build! Gründerzentrum Kärnten GmbH berechtigt, den Kunden an seinem allgemeinen Gerichtsstand zu klagen.

Soweit in diesem Vertrag auf natürliche Personen bezogene Bezeichnungen nur in männlicher Form angeführt sind, beziehen sie sich auf Frauen und Männer in gleicher Weise. Bei der Anwendung der Bezeichnung auf bestimmte natürliche Personen ist die jeweils geschlechtsspezifische Form zu verwenden.

Klagenfurt, 15.03.2021